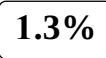

Г

# Date: 202**1**-02-28 **11**:**11** UTC

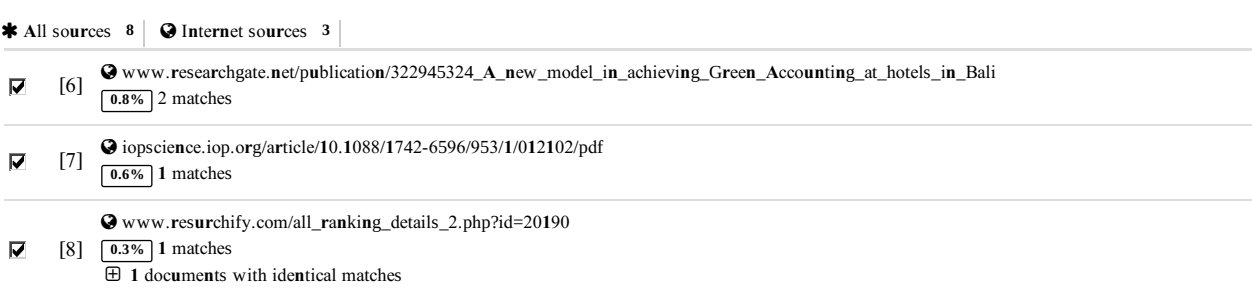

#### **6 pages, 2600 words**

#### **PlagLevel: 1.3% selected / 94.0% overall**

**1**45 matches f**r**om **1**0 so**ur**ces**,** of which 8 a**r**e o**n**li**n**e so**ur**ces.

#### **Settings**

Data policy: *C*om*p*a**r**<sup>e</sup> *w*i*t*<sup>h</sup> *w*eb *s*o**ur**ce*s***,** *C*hec*k* <sup>a</sup>*g*ai**n***st* my doc**u**me**<sup>n</sup>***ts* Se**n**sitivity: **<sup>M</sup>**edi**u**<sup>m</sup> Bibliog**r**aphy: *C*o**<sup>n</sup>***s*ide**<sup>r</sup>** *t*e*xt* Citatio**n** detectio**n**: *R*ed**u**ce *P*la*gL*e*v*el Whitelist: --

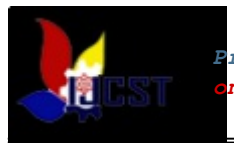

# Development of Computer – Based Student Working Practice Information System

I Made Sura Ambara Jaya<sup>1</sup>, I Made Ariana<sup>2</sup> Accounting Department, Politeknik Negeri Bali

Jalan Kampus Bukit Jimbaran, Kuta Selatan, Badung 80364, Bali, Indonesia

blimade39@yahoo.com

Abstract. The development of computer – based student working practice information system is needed so that the activities can be managed properly. The purpose of research is to develop model of computer – based student working practice information system. The approach used to develop information system is prototype approach. The activities undertaken are developing information system, and test of information system feasibility. Development of the computer – based student working practice information system consists of inputs, processes, and outputs development. Feasibility testing of information systems includes the technical feasibility and operational feasibility. The technical aspects measure the ability of hardware and operating system to respond the information system, simplicity and ease of use. Operational aspects relates the ability of users using the information system, the ability of the information system to produce information, and control applications of the information system. Instruments used in this test is the expert perception questionnaire with 4 Likert scale, from 1 (very poor) to 4 (excellent). The qualitative data were have analyzed descriptively, and quantitative data were analyzed by using percentage analysis. The result of research is a model of of computer – based student working practice information system. This information system model is feasible to support the implementation of student working practices.

## PRELIMINARY

Work Practice is one manifestation of Link & Match program Bali State Polytechnic with the industrial world. Work Practice is one of the subjects that must be followed by students of the Department of Accounting Bali State Polytechnic. Work Practice held in semester VI for students of D3 Accounting Program, and in semester VIII for students of D4 Accounting Managerial Program.

The activities of Work Practice include a series of procedures that are quite long ranging from the selection of places for Work Practice, filing applications for Work Practice approval of Work Practice,

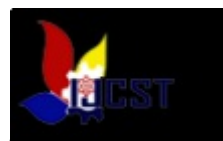

Work Practice, Work Practice handover, handling Work Practice, monitoring, assessment by the company, award presentation to the company, with the Work Practice report exam. Internal parties to the relevant PNB in administrative procedures in the Accounting Department include: students, supervisors, administrative staff Accounting Department, Work Practice Coordinator, Head of Accounting Department, and Director of Bali State Polytechnic. In addition to internal parties Bali State Polytechnic, this procedure also involves an external party that is the supervisor at the Work Practice and leaders of agencies / companies where Work Practice.

The activities of Work Practice are routine, involving many parties, and long procedures. Therefore, the activities of this Work Practice need to be supported by computer-based information system Work Practice which is adequate so that all Work Practice activities can be managed properly. Based on the survey results it is known that the information system used is not sufficient to manage the Work Practice activities with many procedures and involving many parties. System information used can not afford reach out to all Work Practice. Therefore, the need for the development of computer-based information system Work Practice so that the administrative activities of Work Practice can be managed properly. information system Work Practice is very helpful in the preparation, implementation, and supervision of the activities of Work Practice in the Accounting Department of Bali State Polytechnic.

Based on the description in the background so that the main problem is: 1) What is the procedure Work Practice after the change of the organizational structure of the Department of Accounting Bali State Polytechnic ? 2) How is the development of computer-based information system Work Practice in accordance with the procedure Work Practice Accounting Department Bali State Polytechnic ?

The purpose of research are: 1) To determine Work Practice procedure after the change in the organizational structure of the Department of Accounting Bali State Polytechnic . 2) the development of computer-based information system Work Practice - in accordance with the procedure Work Practice Accounting Department Bali State Polytechnic

Computer-based information system is a collection of hardware (hardware) and software (software) designed to transform data into useful information Bodnar and Hopwood (2004: 3-4). Computerization can produce accurate information more quickly (Uding Sastrawan et al., 2012). Prototyping is an information systems development approach that consists of making an experimental system fast and cheap for end users to evaluate. Through interaction with the prototype, users can get an overview or idea of the information system requirements. Prototype is an experimental version of an information system or a system component, but its use is only for preparatory purposes. If the prototype can operate properly, it will be smoothed to meet user requirements (Laudon and Laudon, 2004: 395-396).

### RESEARCH METHODS

The research model used is a model of research and development (R esearch & Development). The approach used in information system Work Practice development is the prototype approach. Types of data used are qualitative data and quantitative data. Research data were obtained from primary sources and secondary sources. Data were collected with several data collection methods, namely: Interview Technique, Observation Technique, Documentation.

#### RESULTS AND DISCUSSION

The field work practice system of Accounting Department consists of several procedures, namely registration procedure, briefing procedure, implementation procedure, monitoring procedure, move procedure, and reporting procedure of street vendors.

#### Information System Work Practice development of Computer

The results of information system Work Practice development can be described as follows

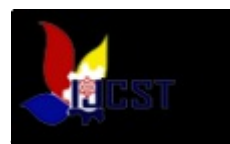

#### 1) Opening and Closing Applications

Application Field Work Practice information systems is done by double click shortcut information system Work Practice that have been provided. Next will be prompted to enter the correct password. Charging the password given 3 times the chance, when one application will be closed. To close out the application is done by clicking on the menu bar to initial view of information system Work Practice.

#### 2) Entering Student Data

Student data input can be done by clicking on the students. Input student data can be done by importing data that already exist in academic administration in the form of excel. Input student data can also be done directly on the form provided

3) Entering Lecturer Data

Input data can be done by clicking faculty lecturers. Input lecturer data can be done by importing data that already exist in personnel administration in the form of excel. Input data lecturers can also be done directly on the form provided.

4) Entering Company Data

Input data can be done by clicking enterprise companies. inp ut corporate data can be carried out directly on the form provided.

5) Incorporate Request for Street work practice

Students requesting application letter to Work Practice must fill in the application letter of Work Practice. Students fill in data companies / agencies that want go to. If the company / agency is already registered then the student write no company code, if not yet registered then the student fill the data of the company / agency in full. Furthermore, the data inputted via the form as follows:

- Click on the call for Work Practice
- Choose no company code in the list box
- Select the NIM no student in the list box
- Fill in the number and date of the letter
- 6) Entering the Confirmation Data of the Work Practice

Students must make good communication with the company / institution that is designated as a street vendor. Companies / agencies provide approval directly or through students. Further approval is inputted in the following manner:

- Click the confirmation data of the Work Practice
- Choose no company code in the list box
- Fill in the approval of the company / agency.
- 7) Incorporating Work Practice Supporters

Students who are definitely accepted Work Practice in the company / institution is given a lecturer supervising Work Practice. Input Work Practice supervisor is done in the following way:

- Click the data advisor field work practice
- Choose no company code in the list box
- Select NIP lecturer in the list box.
- 8) Print Report
	- a. Print the application letter of the Work Practice
		- Application letter where Work Practice are printed in the following manner:
		- Click the application letter of the Work Practice
		- Choose no company code in the list box
		- Select select preview / print.
	- b. Print the envelope of the application for Work Practice

Envelope application letter is made in the following ways:

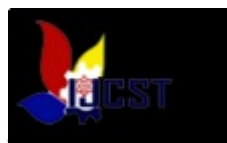

- Click on the samplop of the Work Practice application
- Choose no company code in the list box
- Select select preview / print.
- c. Student Handover Letter

News of the handover ceremony of Work Practice in Work Practice is done at the beginning of Work Practice. News of Work Practice student handover ceremony is printed in the following way:

- d. Letter of Monitoring Work Practice
	- Monitoring conducted by supervisors in mid- Work Practice period. News of monitoring event can be printed in the following way:
- e. Sell letter of Work Practice

Not done by the organizing committee Work Practice in the third month of the Work Practice period. Event news is not printed in the following manner:

f. Student's score letter

Value picking and charter submission are done at the end of the Work Practice period. The charter value and submission form are done in the following manner:

- g. Thank you letter
	- Thank you letter printed in the following way:
	- Click thank you letter.
	- Choose no company code in the list box
	- Select select preview / print.
- h. Envelope of thanks.
	- The thank-you envelope is printed in the following way:
	- Click the thank-you letter envelope.
	- Choose no company code in the list box
	- Select select preview / print.
- i. List of Work Practice Students
- Student list street vendors can be printed in the following way:
- j. The list of students applying for Work Practice

The list of students who have applied for Work Practice can be printed in the following ways:

- k. The Student List gets the approval of the Work Practice
- List of students who have obtained approval from the company / institution where Work Practice can be printed in the following ways:
- l. Attendance list

The list of students present on the event of Work Practice can be printed in the following way: m. Activity control

During the implementation of Work Practice, students must complete daily activity controls signed by supervisors in the company. This form can be self-reproduced by the student as necessary. Control of student activity during Work Practice can be printed in the following way: n. Company List

Information about the company / institution of student Work Practice is required for evaluation of the implementation of street Work Practice. This list can be a reference for student Work Practice next period. Work Practice The list of companies / agencies receiving street Work Practice can be printed in the following ways:

o. Company Per City

Companies / agencies receiving Work Practice can be classified based on the city where the company / institution is required to know the spread of student Work Practice Company /

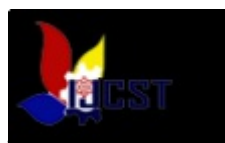

institution receiving Work Practice can be classified based on the city where the company / institution in the following way:

p. Rating company

At the end of the Work Practice period, the company gives value to student Work Practice The form of Work Practice student assessment by the company can be printed in the following way: q. Charter for the company

- The Polytechnic awarded the award certificates to the recipient companies of Work Practice. The charter for the company can be printed in the following manner:
- r. Supervisor list, a list of Guidance, Guidance per lecturer, present a list of debriefing, Student Assessment by the lecturer, can be printed in the following manner:

## CONCLUSIONS AND SUGGESTIONS

Based on the discussion it can be concluded as follows: 1) The system consists of several procedures Work Practice is the registration procedure, debriefing procedures, procedures for implementation, monitoring procedures, procedures to move, and reporting procedures Work Practice. 2) information system Work Practice consist of a computer-based input, process and output. Input consists of input data of students, lecturers, companies, applications Work Practice, Approval where Work Practice, registration Work Practice, and guide Work Practice. Data is processed to produce output associated with students, lecturers, companies, and Work Practice activities such as letters, envelopes, charters, and so forth.

Based on the discussion and the conclusion it can be put forward suggestions as follows: 1) The Accounting Department should use the information system Work Practice-based computers in the organization of activities of Work Practice. Information system is easy in administering the activities of Work Practice ranging from applications to reporting Work Practice. 2) The Accounting Department should appoint an employee who is assigned as the operator information system Work Practice so operators can use the information system Work Practice well so that it can provide support oftimal on the organization of Work Practice.

## BIBLIOGRAPHY

- Adininggar, Dika Ayu and A. Ali Wafa. 2016. Analysis of Field Work Practice Student Department of Economics PembangunanUniversitas Negeri Malang. JPE- Volume 9, Number 1
- Arifin, Muhammad. 2014. Analysis and Design of Information Systems at the Job Training Agency / Company, SIMETRIS Journal, Vol 5 No 1, ISSN: 2252-4983
- Bordnar, George H., Hopwood William S .. 2004. 9<sup>th.</sup> Accounting Information Systems. New Jersey: Prentice-Hall, Inc.
- Jogiyanto HM .. 2001. Analysis and Design of Information Systems. Yogyakarta: Andi Publisher
- Karim, Syahrul. Yogiana Mulyani. Tuatul Mahfud, 2015. Quality Analysis Service Field Work Practice Program Students Department of Culinary Department of State Polytechnic Balikpapan. Journal of Applied Science №. 1 Vol. 2

Kemdikbud. 2 0 11. Ratings Textbooks .Jak a avg: Balitbang Kemdikbud.

- Laudon, KC Kenneth, Jane P. Laudon. 2004. 8  $\text{ }^{\text{#}}$  edition. Management Information Systems, New Jersey: Prentice- Hall, Inc.
- McLeod, Raymond, George Schell. The translation by Teguh, Hendra. 2004. Management Information Systems, Jakarta: PT index.
- Muslih. 2014. Analysis Internship Program Effectiveness for Sync Link And Match College with World Industries. Journal of Management & Business Vol 14 No. 01

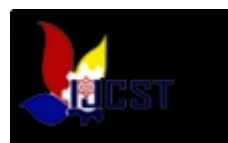

O'Brien James A .. 2004. Management Information System. Sixth Edition. New York: Mc.Graw- Hill

Post, Gerald V., David L. Anderson. 2004. 2 <sup>th</sup> edition. Management Information Systems. New York: McGraw-Hill

- Rama, Dasaratha V. and Frederick L. Jones, 2006. Accounting Information Systems. Thomson South- Western.
- Safitri, S. Thya. Didi Supriyadi. 2015. Design of Information Systems Web-Based Job Training with Waterfall Method. Journal of Infotel. Vol.7 No.1
- Saragih, Pudin. 2014. Assessment of Industrial Parties Against the Level of Working Ability of Engineering Department of Mechanical Engineering Faculty of State University of Medan in Following the Industrial Work Practices. Journal of Technology and Vocational Education
- Literature, Uding dkk .. 2012. Comparison of Application of Conventional Accounting System with Computer Based Accounting System at Trading Company. Journal of Applied Science. Issue II Volume 2.
- Supriyadi and Sri Karnila. 2014. Design of System<sub>[star]</sub> Submission and Assessment of Field Work Practices at Tanjung Karang Polytechnic. Journal of Information and Communication Technology, ISSN: 2087 - 0868, Volume 5 Number 2
- Surokim. 2016. The Influence of Field Work Experience and Self-Confidence on Student Readiness of SMK Negeri 15 Samarinda. ejournal.psikologi.fisip-unmul.ac.id. PSIKOBORNEO ISSN 2477- 2674